# **V2 Von der mittleren zur lokalen Änderung 1. Vorbereitung des Ableitungsbegriffs**

## **1.1 Oldtimerrennen**

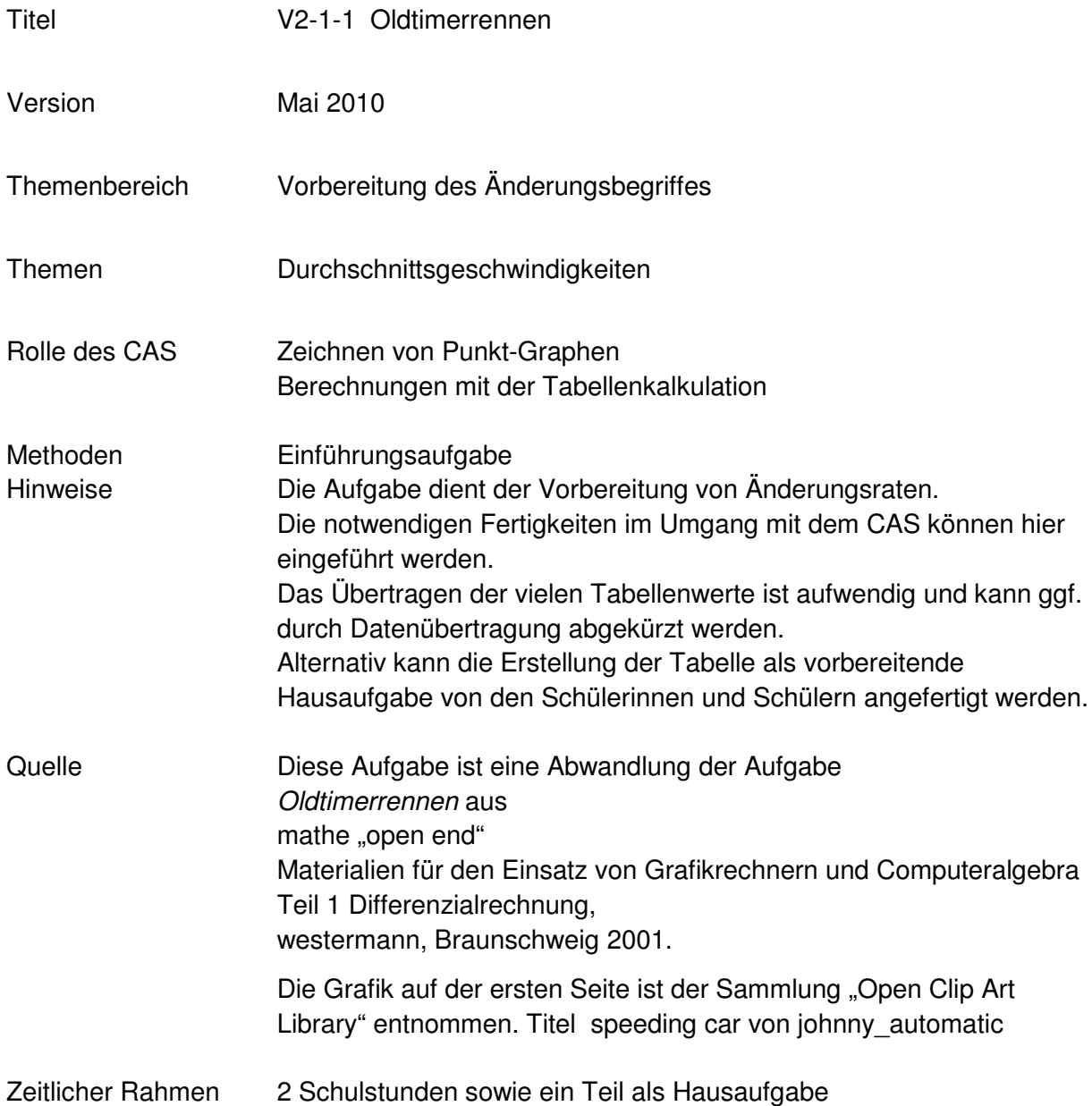

## **V2 Von der mittleren zur lokalen Änderung 1. Tag**

Am ersten Tag des norddeutschen Oldtimertreffens ist ein Parcours zu durchfahren, bei dem es nicht auf Höchstgeschwindigkeit ankommt. Die Teilnehmer müssen eine Strecke von 7 km

zurücklegen und dabei zu genau festgelegten Zeiten Kontrollpunkte anfahren.

Dabei darf zu keiner Zeit die Geschwindigkeit von 100 $\frac{\text{km}}{\text{h}}$  überschritten werden.

Während der Fahrt werden zu bestimmten Zeitpunkten die zurückgelegten Wegstrecken im Fahrzeug protokolliert.

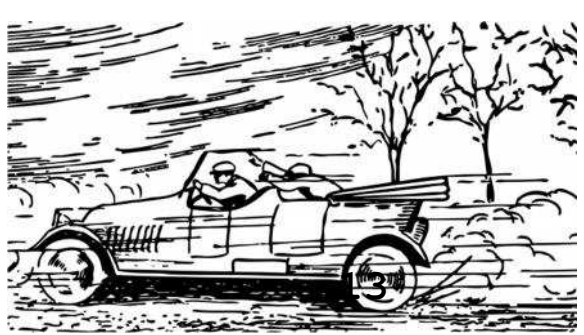

Protokollbogen für die Startnummer 13:

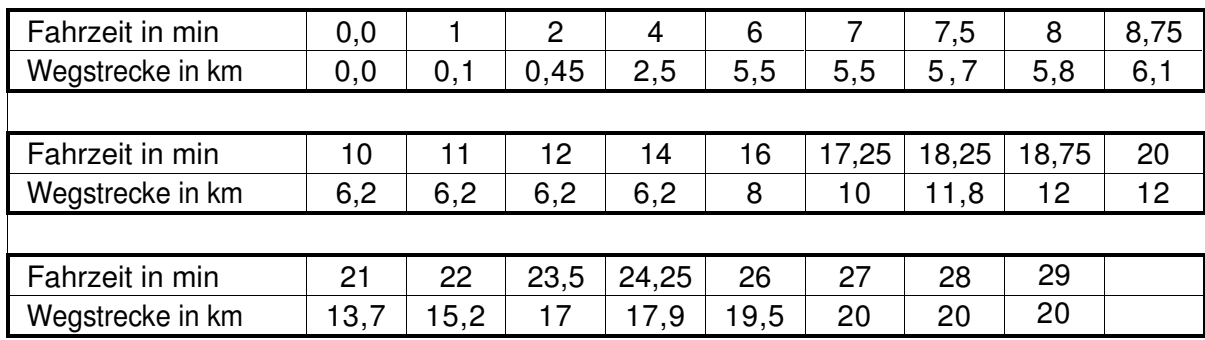

a. Zeichnen Sie ein Zeit-Weg-Diagramm für die Bewegung des Wagens mithilfe Ihres ClassPad. Skalieren Sie sinnvoll und übertragen Sie den Graphen als Skizze in Ihre Unterlagen

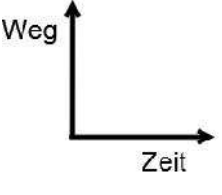

- b. Beschreiben Sie in Worten die Fahrt des Wagens. Gehen Sie dabei auch auf die Geschwindigkeit ein.
- c. Geben Sie an, in welchen Entfernungen vom Start sich die Kontrollpunkte befinden.
- d. Berechnen Sie die Durchschnittsgeschwindigkeit, die das Fahrzeug zwischen dem zweiten und dritten Kontrollpunkt erreicht hat (Angabe in der Einheit  $\frac{m}{s}$  und  $\frac{km}{h}$ ).
- e. Die Rennleitung will die Startnummer 13 wegen Überschreitung der Höchstgeschwindigkeit von 100 $\frac{\text{km}}{\text{h}}$  disqualifizieren.

Prüfen Sie, ob ein Protest Aussicht auf Erfolg hat:

- wenn der Rennleitung nur die Zeiten der Kontrollpunkte bekannt sind,
- wenn die Rennleitung den vollständigen Protokollbogen vorliegen hat.

#### **V2 Von der mittleren zur lokalen Änderung**

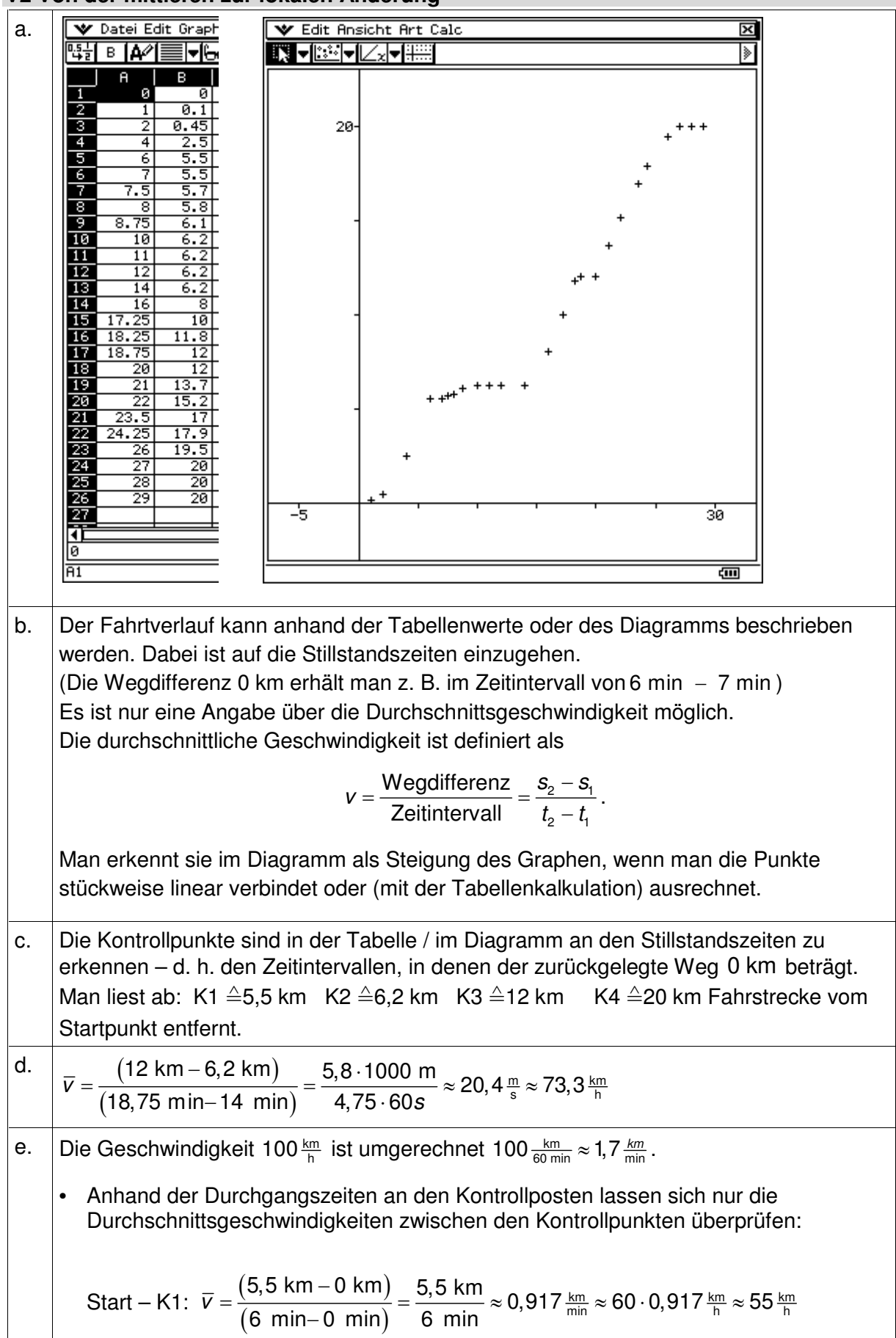

### **V2 Von der mittleren zur lokalen Änderung**

K1 – K2: 
$$
\overline{v} = \frac{(6, 2 \text{ km} - 5, 5 \text{ km})}{(10 \text{ min} - 7 \text{ min})} = \frac{0, 7 \text{ km}}{3 \text{ min}} = 0, 233 \frac{\text{km}}{\text{min}} = 14 \frac{\text{km}}{\text{h}}
$$
  
\nK2 – K3: 
$$
\overline{v} = \frac{(12 \text{ km} - 6, 2 \text{ km})}{(18, 75 \text{ min} - 14 \text{ min})} = \frac{5, 8 \text{ km}}{4, 75 \text{ min}} = 1, 221 \frac{\text{km}}{\text{min}} \approx 73 \frac{\text{km}}{\text{h}}
$$
  
\nK3 – K4: 
$$
\overline{v} = \frac{(20 \text{ km} - 12 \text{ km})}{(27 \text{ min} - 20 \text{ min})} = \frac{8 \text{ km}}{7 \text{ min}} \approx 1, 143 \frac{\text{km}}{\text{min}} \approx 69 \frac{\text{km}}{\text{h}}
$$
  
\nHieraus lässt sich eine Geschwindigkeitsübertretung nicht nachweisen.  
\nBerechnet man alle Durchschnittsgeschwindigkeiten (z. B. mit der Tahollonkalkulation) orkonnt man, dass zwischen dem dritten und vierte

Tabellenkalkulation) erkennt man, dass zwischen dem dritten und vierten Kontrollposten eine Geschwindigkeitsübertretung erfolgt war. Die Rechnung liefert:

$$
v = \frac{11,8 \text{ km} - 10 \text{ km}}{18,25 \text{ min} - 17,25 \text{ min}} = 1,8 \frac{\text{ km}}{\text{min}} = 108 \frac{\text{ km}}{\text{h}}
$$

Der Protest des Fahrers ist also aussichtslos, wenn der Protokollbogen (alle Tabellenwerte) herangezogen wird.

In der folgenden Grafik ist die Durchschnittsgeschwindigkeit eingetragen worden, in der Tabelle sind in der Spalte A die Zeiten, in der Spalte B die Wegstrecken und in der Spalte C die jeweiligen Durchschnittsgeschwindigkeiten angegeben.

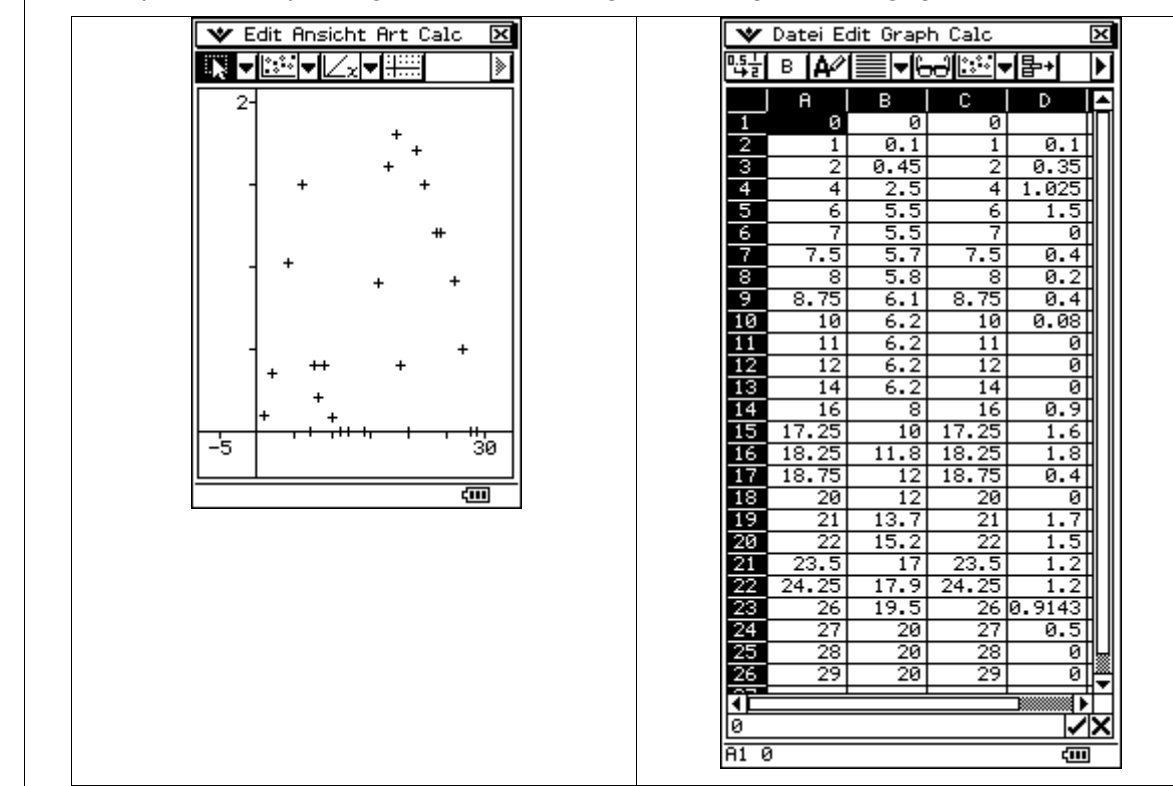